# **fenominal Documentation**

*Release v0.1.2-SNAPSHOT*

**Peter Robinson**

**Jul 27, 2023**

# **CONTENTS:**

1 fenominal

 $\mathbf{1}$ 

#### **CHAPTER**

## **FENOMINAL**

<span id="page-4-0"></span>Fenominal is a Java 17 library for text-mining [Human Phenotype Ontology \(HPO\)](http://www.human-phenotype-ontology.org) terms from text. Fenominal is a multimodule project with a core module with the text-mining logic and a cli module for use from the command line. A graphical user interface (GUI) is available in a separate project called [Fenominal-GUI.](https://github.com/monarch-initiative/fenominal-gui)

Fenominal implements the T-BLAT algorithm, which is inspired by the BLAST algorithm for biosequence alignment. T-BLAT screens texts for potential matches on the basis of matching k-mer counts and scores candidates based on conformance to typical patterns of spelling errors derived from 2.9 million clinical notes. Fenominal also implements exact matching but matches also on multitoken HPO labels or synonyms that are permuted.

Fenominal does not rely on external APIs and can be used in settings in which a firewall does not permit applications to access the internet. Fenominal is intended for use as a software library and the CLI module only contains simple demo applications.

# <span id="page-4-1"></span>**1.1 Fenominal's Matching Algorithms**

Fenominal performs both exact and fuzzy (T-BLAT) matching. In both cases, the order of the tokens of each HPO term can be present in any order and stop words are ignored. For instance, [Mallet finger HP:0030771](https://hpo.jax.org/app/browse/term/HP:0030771) will be inferred from both mallet finger and finger mallet. For the term [Anomalous hepatic venous drainage into the left atrium](https://hpo.jax.org/app/browse/term/HP:0032181) [HP:0032181,](https://hpo.jax.org/app/browse/term/HP:0032181) the stopwords the and into are not considered.

## **1.1.1 Exact matching**

The exact matching algorithm searches for exact matches to term or synonym labels, ignoriing stop words, whereby the tokens can be present in any order in the text.

## **1.1.2 T-BLAT (fuzzy) matching**

TODO – short description

## **1.2 CLI fenominal application**

fenominal is a Java library written in Java 17. fenominal contains a command-line interface (cli) module that demonstrates some of the functionality of the library.

See rstclisetup for instructions on building the application.

See rstclidownload for instructions on how to download the hp. json file that is needed for the app.

Once you have built the application, you should see this

```
java -jar fenominal-cli/target/fenominal.jar
   Usage: fenominal [-hV] [COMMAND]
   phenotype/disease NER
       -h, --help Show this help message and exit.
       -V, --version Print version information and exit.
   Commands:
       download, D Download files for fenominal
       parse, P Parse text
```
in the following we will show only fenominal, jar. Adjust the path accordingly.

### **1.2.1 Fenominal's Matching**

Fenominal can perform exact matching and fuzzy matching. See *[Fenominal's Matching Algorithms](#page-4-1)* for an explanation. To see the options, run java -jar fenominal.jar parse -h.

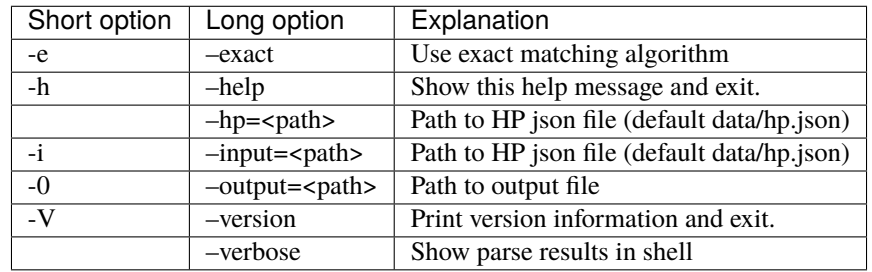

#### **Exact matching**

For this example, create a file called text-exact.txt with the following contents

A 28-year-old woman who was diagnosed with Noonan syndrome at age 4 because of growth retardation, cardiomyopathy, and hypertelorism.

Run fenominal as follows.

```
java -jar fenominal.jar parse --exact -i text-exact.txt --verbose
(...)
Growth delay HP:0001510 growth retardation observed 79 97 A<sub>u</sub>
→28-year-old woman who was diagnosed with Noonan syndrome at age 4 because of growth<sub></sub>
˓→retardation, cardiomyopathy, and hypertelorism.
Cardiomyopathy HP:0001638 cardiomyopathy observed 99 113 A<sub>-1</sub>
→28-year-old woman who was diagnosed with Noonan syndrome at age 4 because of growth<sub></sub>
˓→retardation, cardiomyopathy, and hypertelorism.
```
(continues on next page)

(continued from previous page)

```
Hypertelorism HP:0000316 hypertelorism observed 119 132 A␣
→28-year-old woman who was diagnosed with Noonan syndrome at age 4 because of growth.
˓→retardation, cardiomyopathy, and hypertelorism.
```
#### **T-BLAT (fuzzy) Matching**

For this example, create a file called text-errors.txt with the following contents.

A 28-year-old woman who was diagnosed with Noonan syndrome at age 4 because of growth retadation, cardiomyopathic, and hypertelorisn.

Run fenominal as follows.

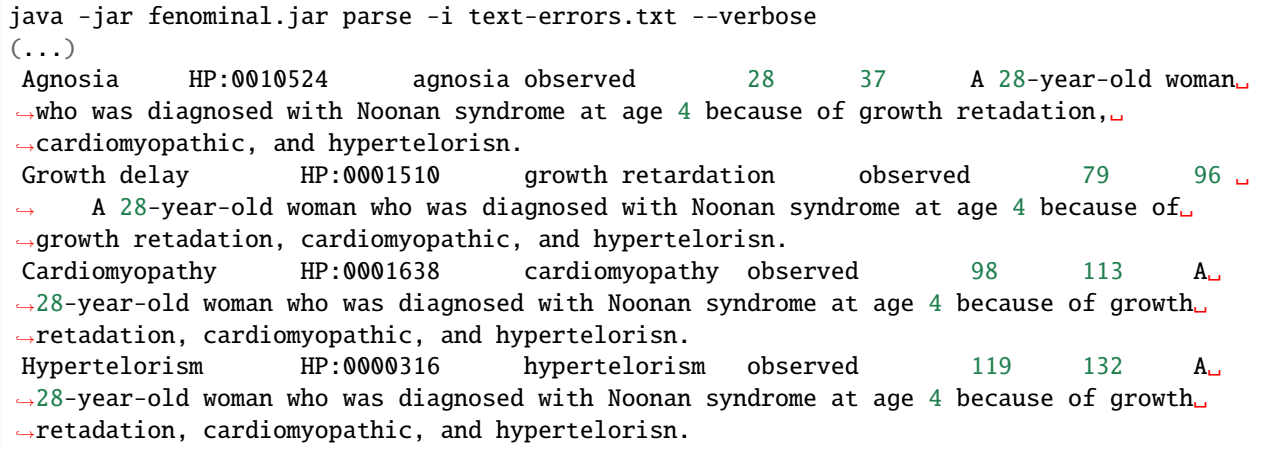

Fenominal picks up four terms. Agnosia is false postion (from the word diagnosed). The remaining three terms are inferred correctly despite the presence of spelling errors or variants. Note that T-BLAT is the default approach, and exact matching is only performed if the --exact flag is passed.

## **1.3 fenominal library**

To use fenominal as a library for Java 17 or higher applications, add the following to the POM file.

```
<dependency>
    <groupId>org.monarchinitiative.fenominal</groupId>
    <artifactId>fenominal-core</artifactId>
    <version>...</version>
</dependency>
<dependency>
    <groupId>org.monarchinitiative.phenol</groupId>
    <artifactId>phenol-core</artifactId>
    <version>...</version>
</dependency>
<dependency>
    <groupId>org.monarchinitiative.phenol</groupId>
    <artifactId>phenol-io</artifactId>
    <version>...</version>
</dependency>
```
Using the latest versions of fenominal and phenol.

TODO explain how to use GRAIL.

#### **1.3.1 Imports**

Use the following imports

```
import org.monarchinitiative.fenominal.core.FenominalRunTimeException;
import org.monarchinitiative.fenominal.core.TermMiner;
import org.monarchinitiative.fenominal.model.MinedSentence;
import org.monarchinitiative.fenominal.model.MinedTermWithMetadata;
import org.monarchinitiative.phenol.io.OntologyLoader;
import org.monarchinitiative.phenol.ontology.data.Ontology;
import org.monarchinitiative.phenol.ontology.data.TermId;
```
Initialize with the path to the hp.json file

Ontology ontology = OntologyLoader.loadOntology(new File(hpoJsonPath));

Decide whether to do exact or T-BLAT (fuzzy) matching

```
boolean doExactMatching = \ldots // your code decides
TermMiner miner;
if (exact) {
    miner = TermMiner.defaultNonFuzzyMapper(this.ontology);
} else {
    miner = TermMiner.defaultFuzzyMappinger(this. ontology);}
```
You can use fenominal to retrieve three types of objects.

#### **1.3.2 sentences**

Retrieve a collection of MinedSentence objects that represent each of the sentences in the input string in which at least one HPO term is indentified. Each MinedSentence object has a collection of MinedTermWithMetadata objects.

```
String inputString = ....// your code provides input String
Collection<MinedSentence> setences = miner.mineSentences(inputString);
```
#### **1.3.3 MinedTermWithMetadata**

Returns a collection of MinedTermWithMetadata objects, each of which provides the following methods

- String getMatchingString(): the matching string in the original text
- double getSimilarity() the similaroty score for the match
- TermId getTermId(): the HPO TermId
- int getTokenCount(): the number of matching tokens

Additionally, all of the methods of MinedTerm are provided (see below)

String inputString = ....// your code provides input String Collection<MinedTermWithMetadata> setences = miner.mineTermsWithMetadata(inputString);

## **1.3.4 MinedTerm**

Returns a collection of MinedTerm objects, each of which provides the following methods

- int getBegin(): zero-based start coordinate of the match in the original text
- int getEnd(): zero-based end coordinate (included) of the match in the original text
- String getTermIdAsString(): String version of the HPO term id.
- boolean isPresent(): true of the HPO term was observed, false if it was excluded according to the original text

```
String inputString = ....// your code provides input String
Collection<MinedTerm> sentences = miner.mineTerms(inputString);
```